Click the "MY FILES" link visible from the iWebfolio left navigation.

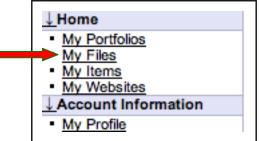

2. Click "ADD NEW FILE" from the "MY FILES" screen.

| MY FILES | d New File ) | Refresh Files ] [ Move Files ]                                            |           |
|----------|--------------|---------------------------------------------------------------------------|-----------|
| Folders  | New Folder   | My Files [Rename Folder   Delete Folder]<br>File Name<br>No files to view | File Type |

3. Click "BROWSE" to select a file located on your local hard drive.

| UPLOA      | D FILES             |
|------------|---------------------|
| File Path: | Browse)             |
| File Path: | Save File(s) Cancel |

4. Locate a file on your hard drive, select it, and click "OPEN".

| < ►) <b>(= □</b> ) | architecture                                                                                                    | Q search        |  |
|--------------------|----------------------------------------------------------------------------------------------------|-----------------|--|
| Retwork            | Name                                                                                                    | A Date Modified |  |
| The statistics     | 🐒 fpo.jpg                                                                                                    | 1/31/06         |  |
| Natisha            | fpo.psd                                                                                                    | 1/31/06         |  |
| 🙆 67475www  📋      | Image: Image: Book in the second second s | 1/24/06         |  |
|                    | How to create a portfolio.zip                                                                                                    | 1/24/06         |  |
| Desktop            | 🔻 🗊 images-upload                                                                                                    | 3/9/06          |  |
| 1 jmbrooks         | 48200.jpg                                                                                                    | 3/9/06          |  |
|                    | 🖹 homepage.jpg                                                                                                    | 2/9/06          |  |
| Applications       | ImagePlaceholder200x155.glf                                                                                                    | 3/9/06          |  |
| Documents          | ImagePlaceholder250x193.gif                                                                                                    | 3/9/06          |  |
| Ban Movies         | ImagePlaceholder525x406.gif                                                                                                    | 3/9/06          |  |
| Movies             | iweb_valuechain_small.gif                                                                                                    | 1/23/06         |  |
| & Music            | Webfolio                                                                                                    | 2/12/06         |  |
| Pictures           | Webfolio-about.doc                                                                                                    | 1/23/06         |  |

5. Click "SAVE" to upload the file.

| UPLOAD FILES                              |  |
|-------------------------------------------|--|
| File Path: /Users/jmbrooks/Desktop Browse |  |
| File Path: Browse                         |  |
| Save File(s) Cancel                       |  |

6. The screen displayed is the "MY FILES" listing all of the files you have uploaded.

| Folders    | New Folder | My Files (Rename Folder   Delete Folder) |           |           |            |
|------------|------------|------------------------------------------|-----------|-----------|------------|
| S My Files |            | my rives interante rober   Deeve rober   |           |           |            |
|            |            | File Name                                | File Type | File Size | Modified   |
|            |            | ImagePlaceholder200x155.gif [Detail]     | Web Image | 2k        | Mar 19, 20 |